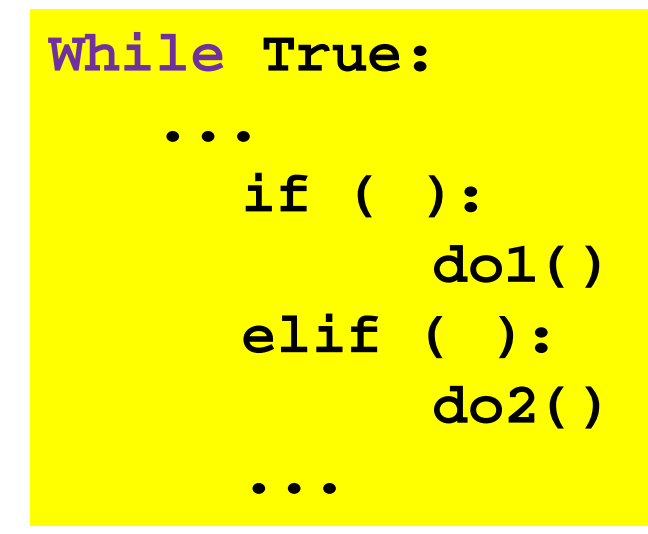

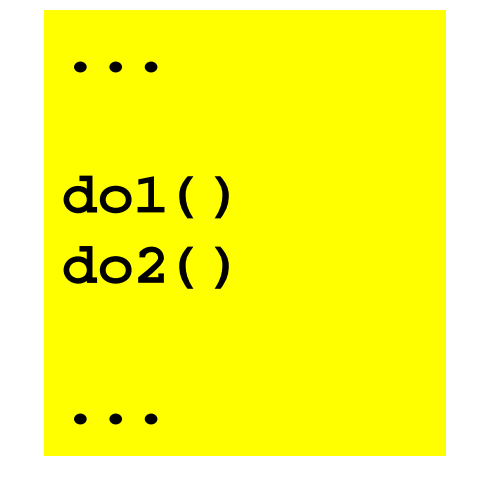

# **Finite State** Machines (FSM)

### Picobot

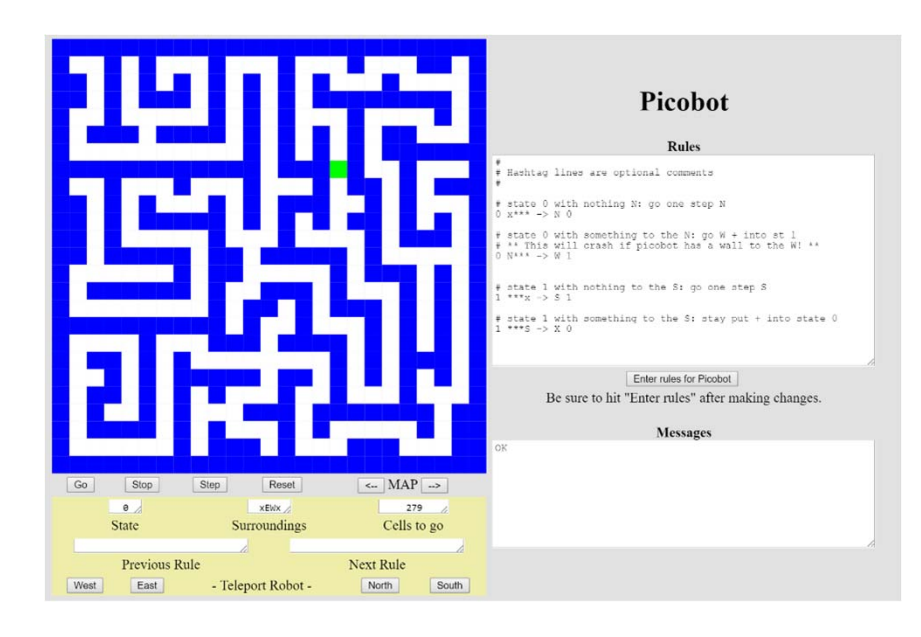

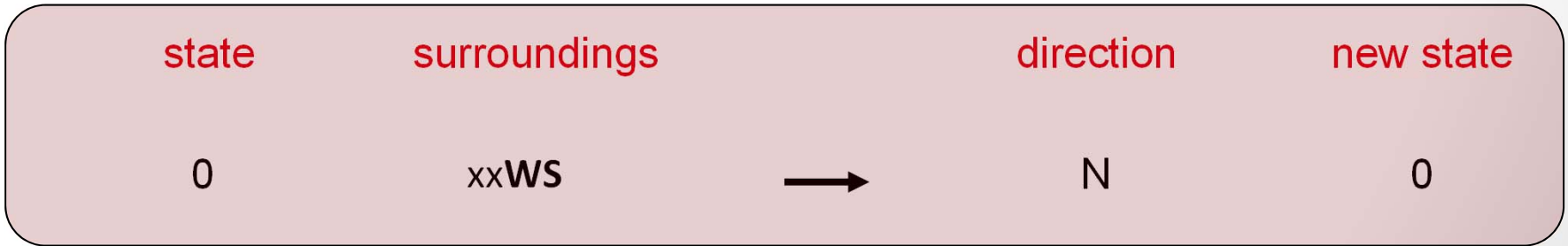

# Finite State Machine (FSM)

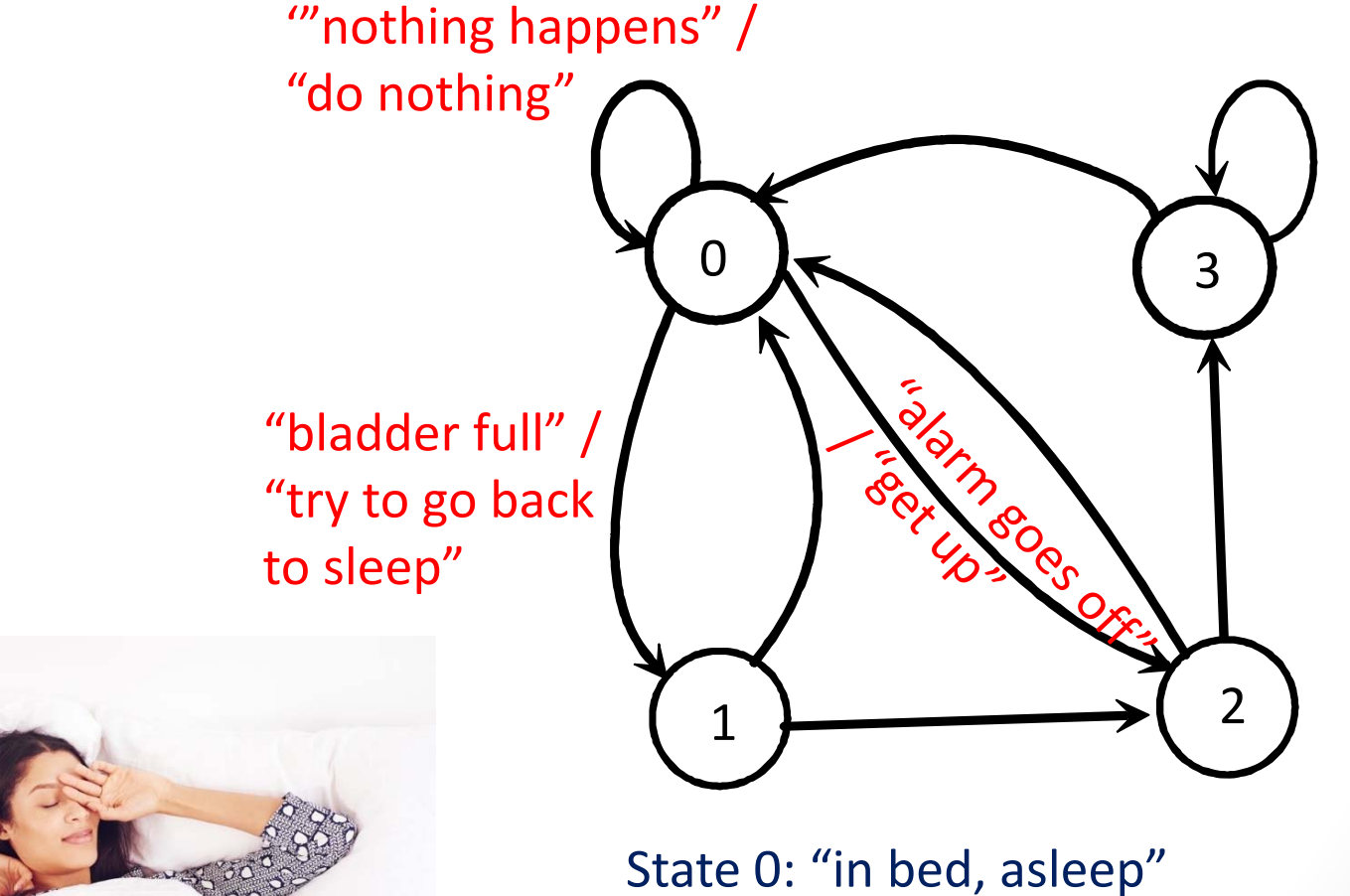

State 1: "in bed, awake" State 2: "in the bedroom, out of bed"

### Finite State Machine (FSM)

state

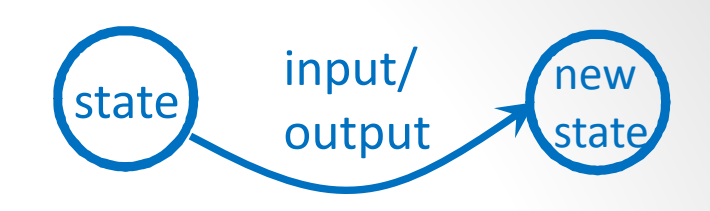

### Mealy FSM

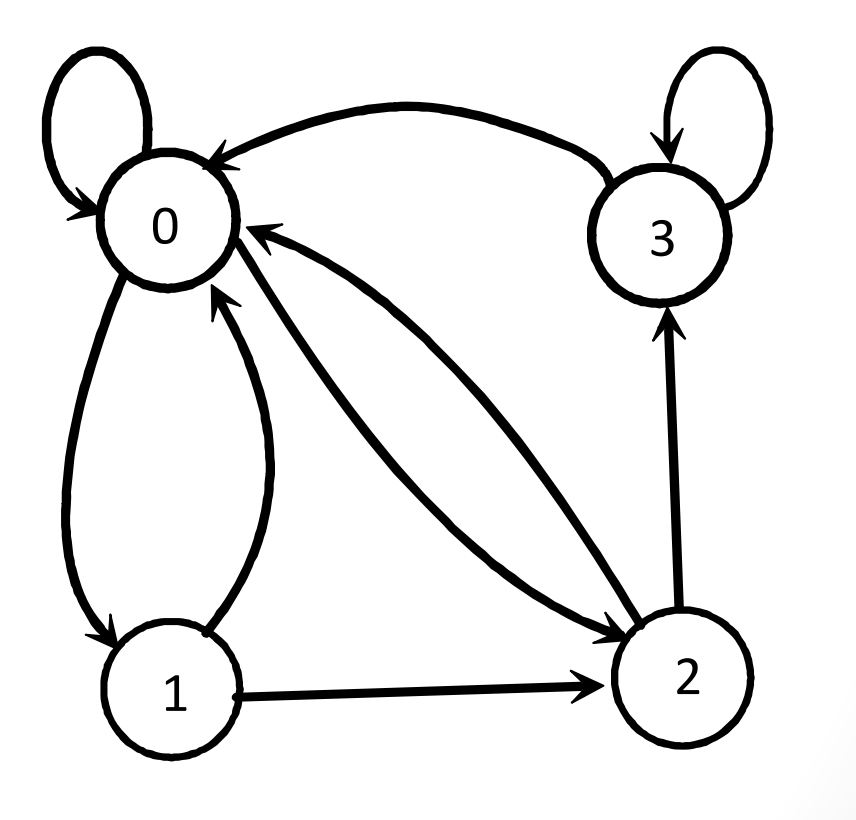

# e input  $\longrightarrow$  output new<br>state

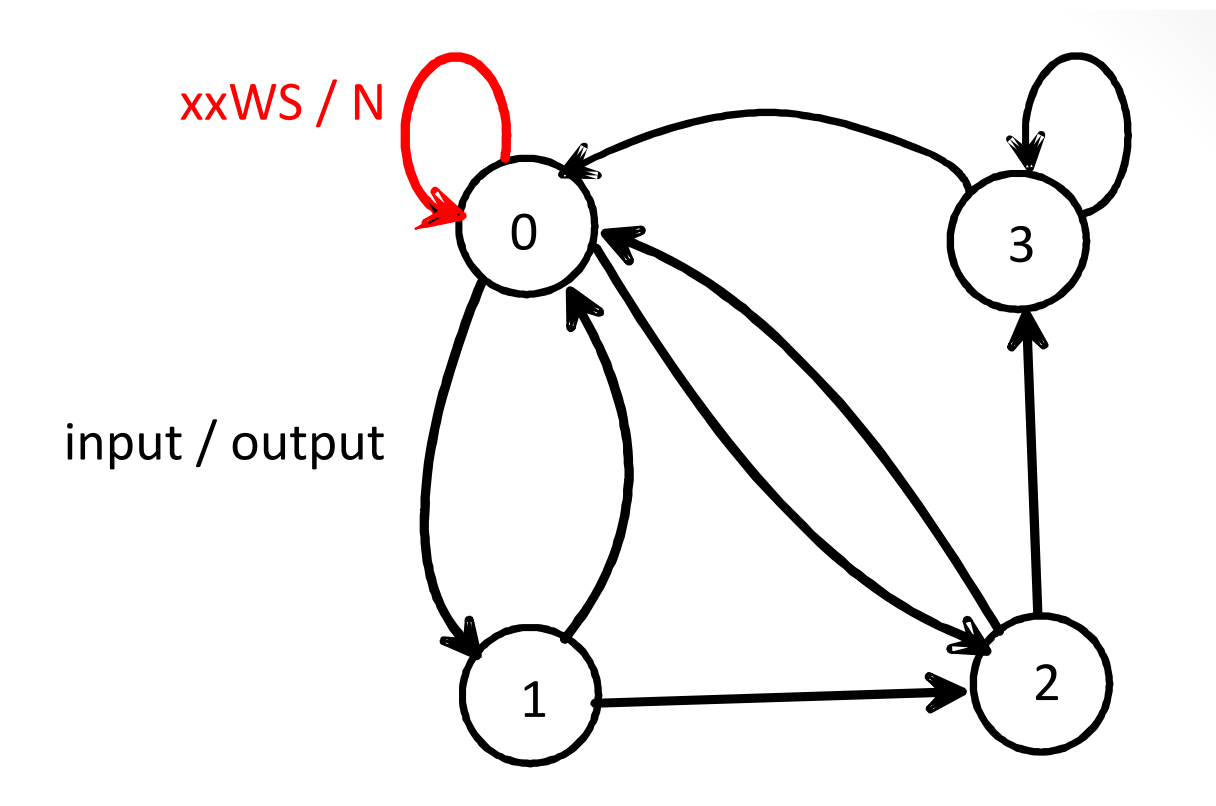

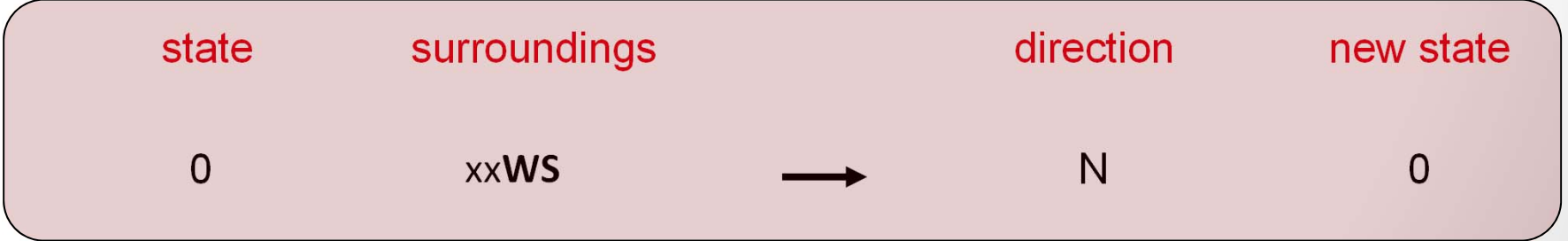

### Finite State Machine (FSM)

State: s

Input: x

Output: y

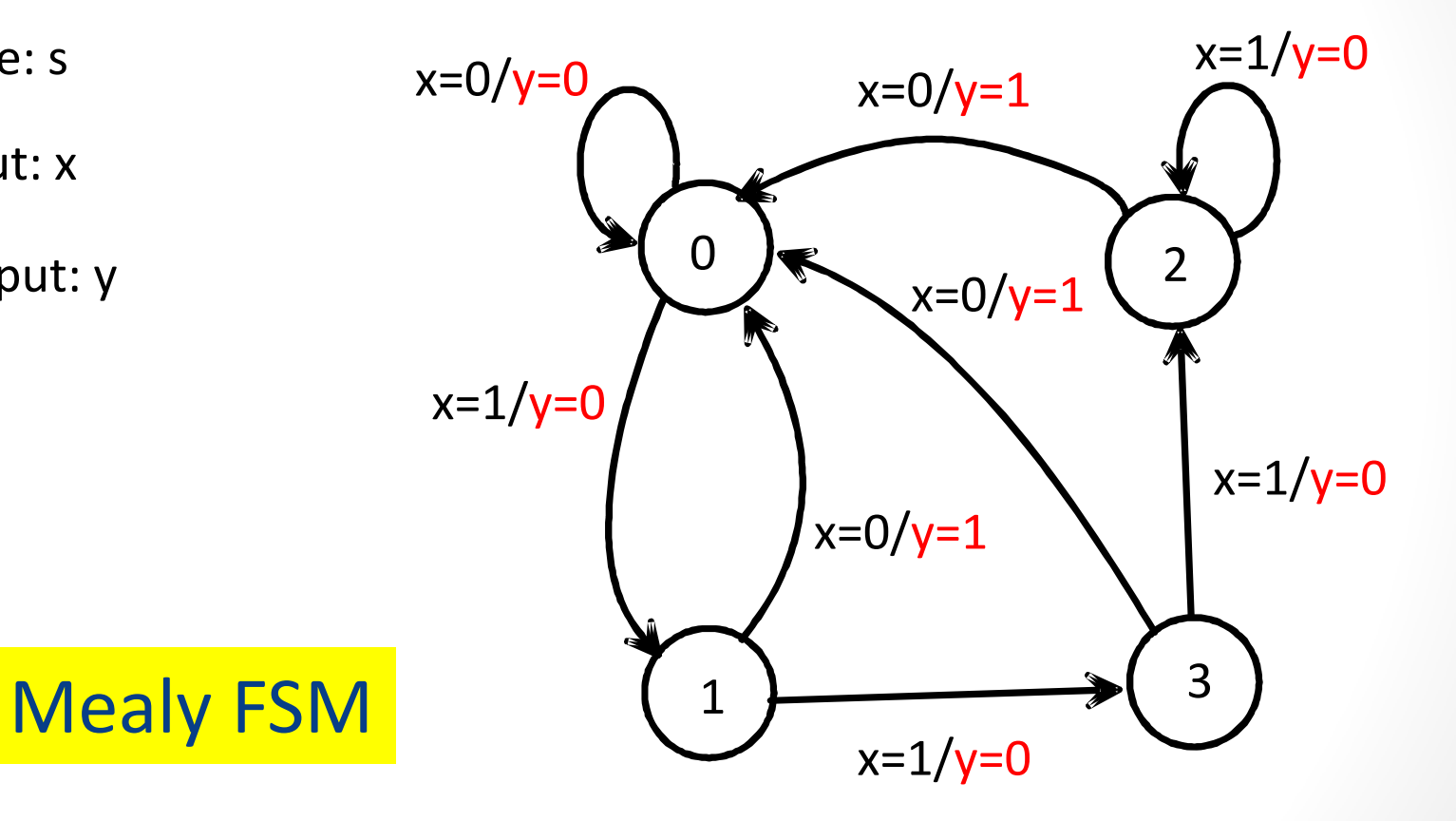

```
if (state == 0):
if (x == 0):
   y = 0next state = 0elif (x == 1):
    y = 0next\_state = 1elif (state == 1):
if (x == 0):
   y = 1next\_state = 0elif (x == 1):
   y = 0next\_state = 3
```
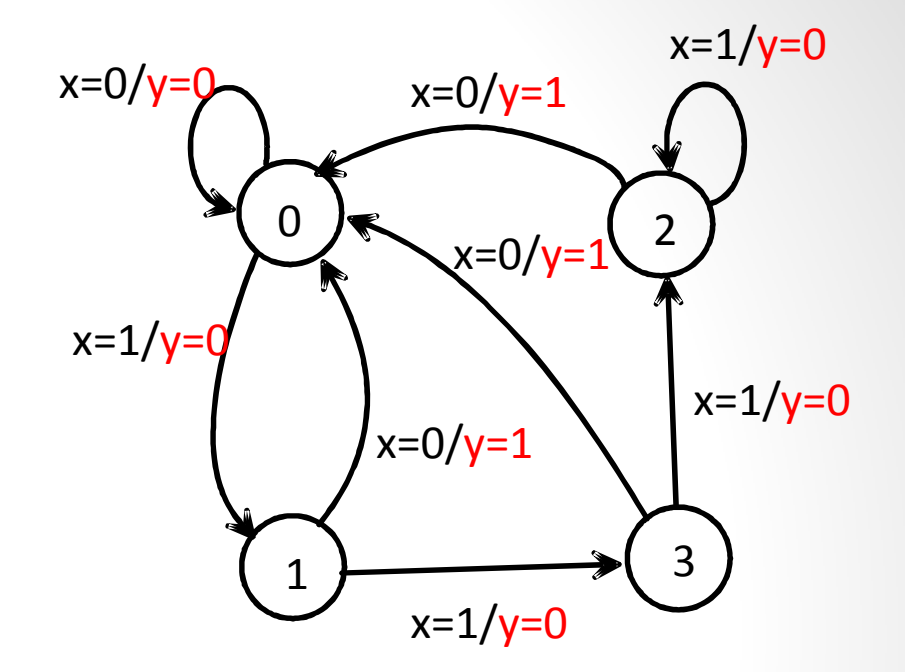

Mealy FSM

…

state = next\_state

0

2

1

Complete the FSM …

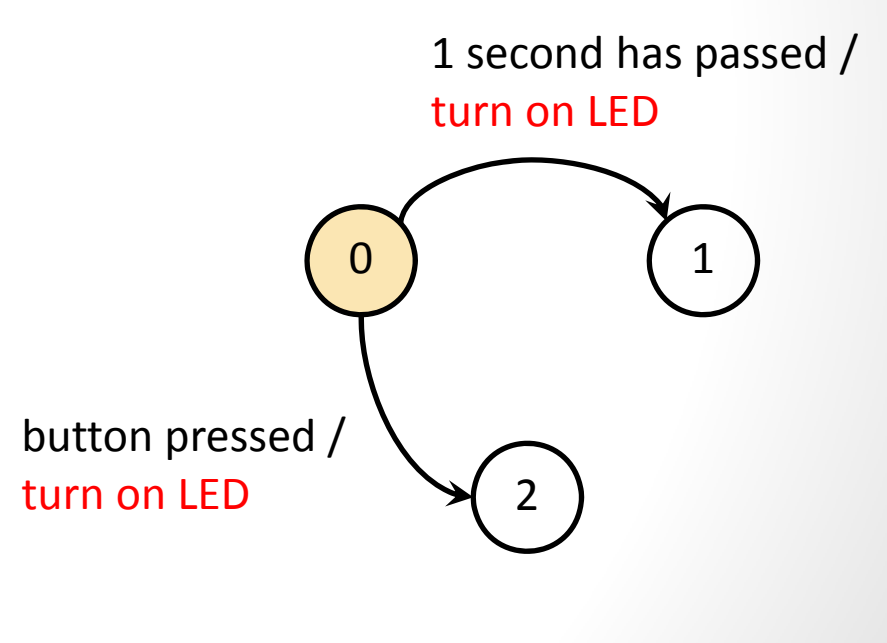

```
1 second has passed /
                                               turn on LED00 | 1
                                                   2button pressed /
                                turn on LEDif (state == 0):
if (x == 0):
     y = 0next state = 0elif (x == 1):
     y = 0next_state = 1…state = next_state
```
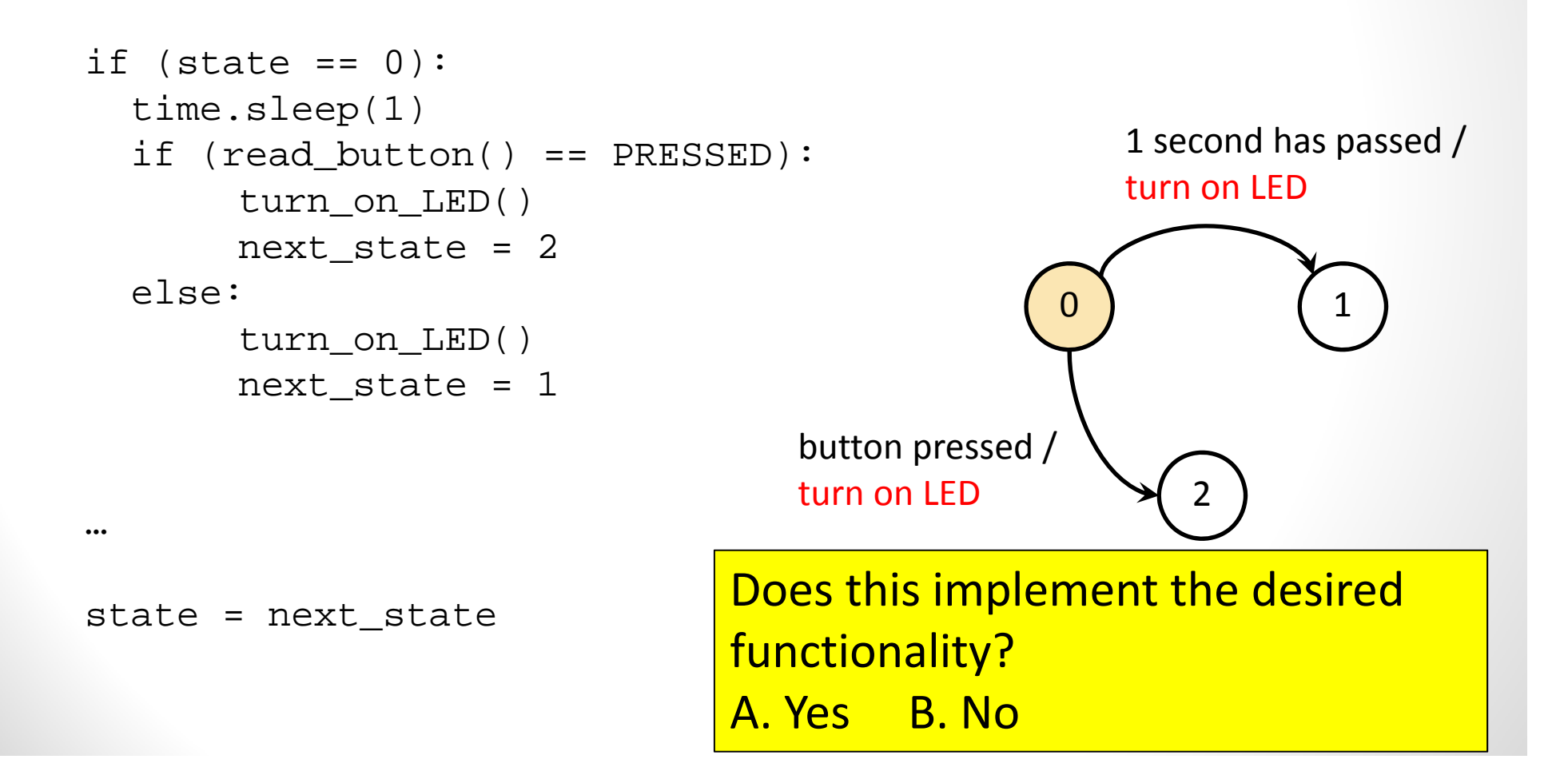

#### This code is blocking!

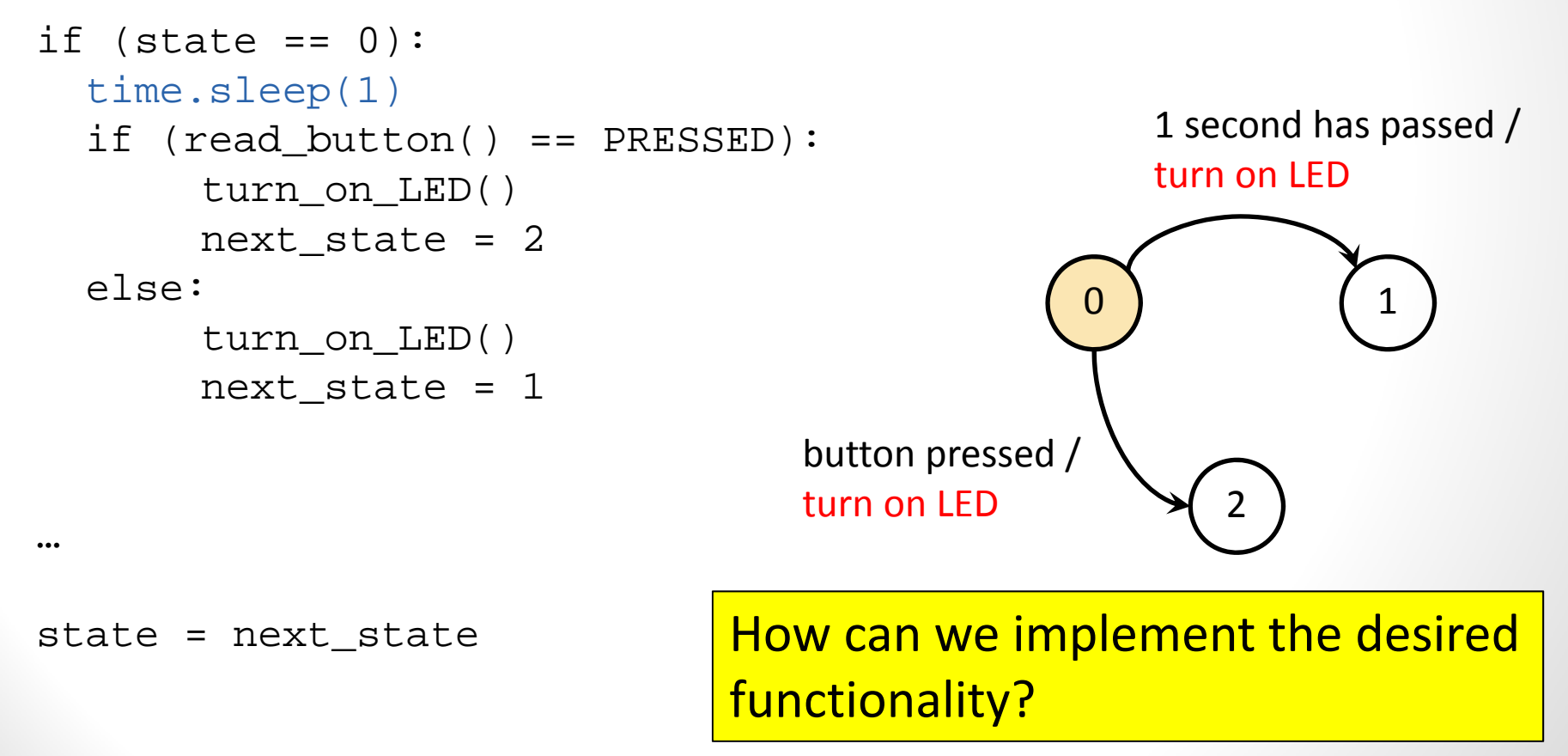

#### Go through FSM as fast as possible …

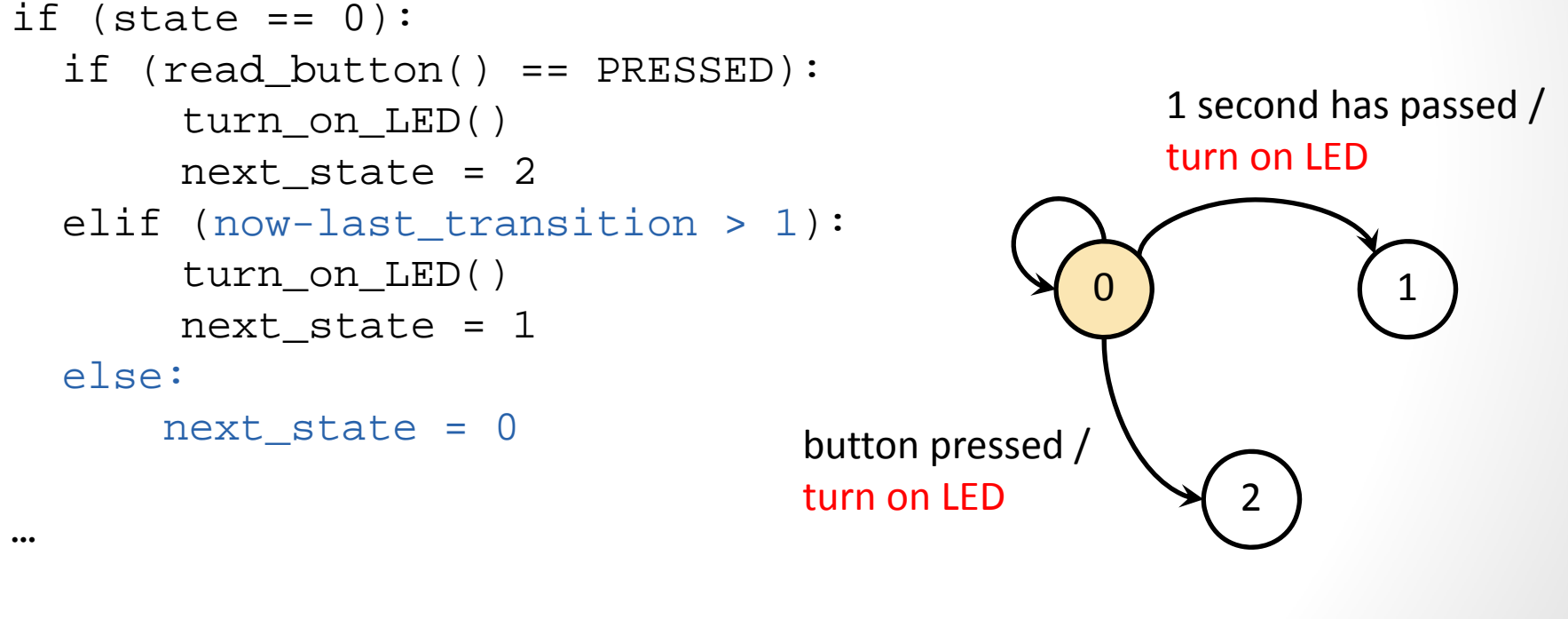

state = next\_state